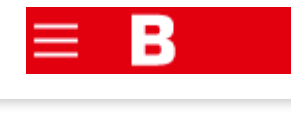

#### **News** Wirtschaft

**Neues Start-Up bald größer als Google und Facebook**

## Das neue große Start-Up nach Google und Facebook, **dasSie in7Tagenreichmacht!(Undes funktioniert tatsächlich)**

# ▐<mark>y</mark>◙▅▅

**Ein Team hoch qualifizierter Computerexperten, die zuvor bei Google und Apple gearbeitet haben, hat das Trading Start-Up Bitcoin Code gegründet. Sie haben damit für sehr viel Aufsehen in der IT- und Finanzwelt gesorgt. Bitcoin Code kann mit seinem einmaligen Trading-Algorithmus jedem Nutzer hohe Gewinne einbringen. Einfach durch den automatisierten Handel mit Bitcoin und Krypto-Währungen. Der Nutzer benötigt dazu kein Know-how und kein Geld für große Investitionen.**

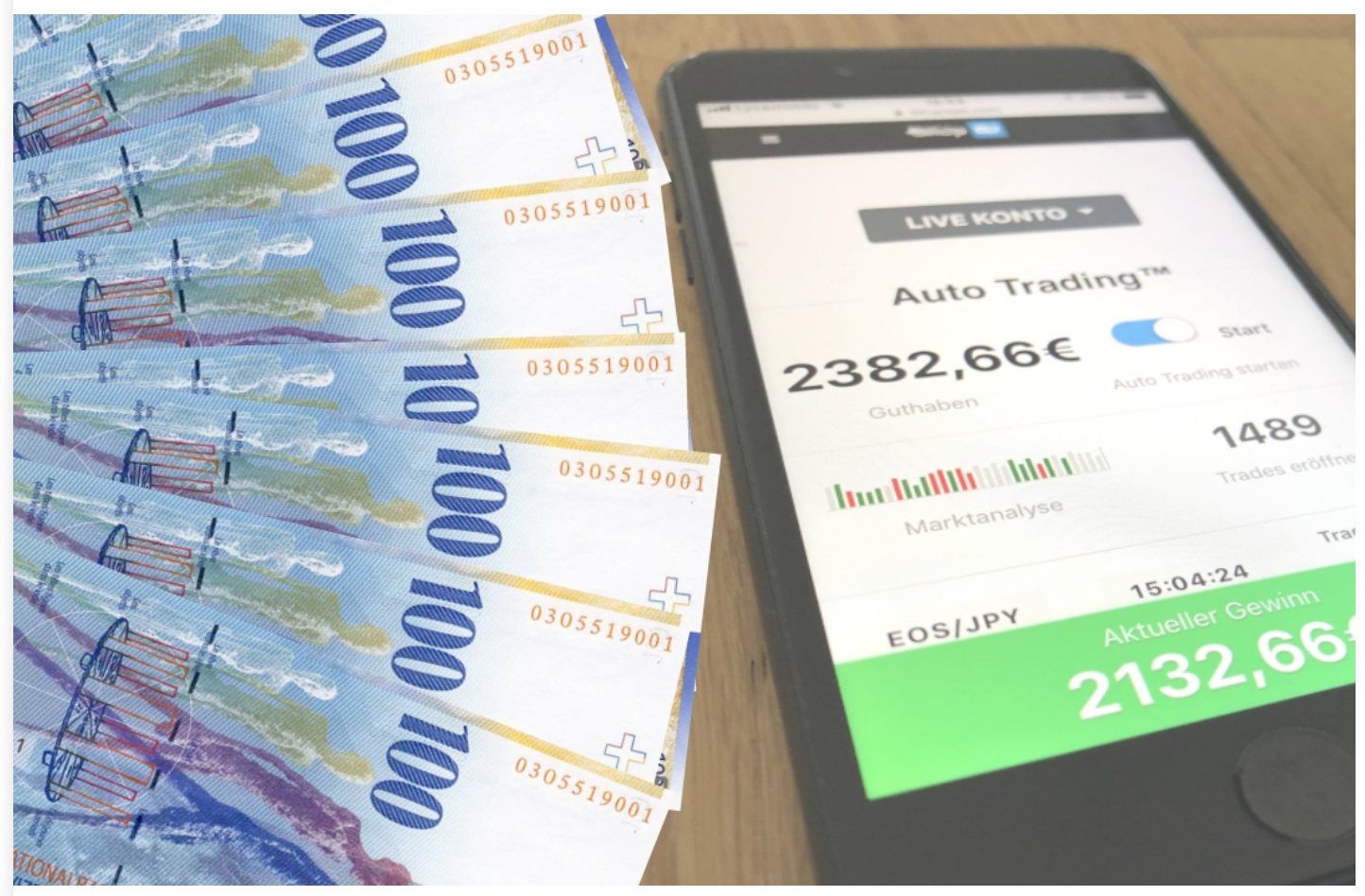

Die App verdient für Sie automatisch Geld, indem sie eine einzigartige Software anwendet - Experten von Google und Apple entwickelten sie

Ein Nutzer muss zu Beginn nur ein Guthaben von **250€** (ca. 280 CHF) bei **[Bitcoin](https://cointrackzone.com/go/615c4e19cd78b00511/?sub1=3q22580i629f&sub2=mmacom&sub3=%D0%9424-19%3A45%3A47) Code** aufladen, um den **vollautomatisierten** Prozess zu starten. Der von ehemaligen **Google-**

**Programmierern** entwickelte Algorithmus wählt den optimalen Zeitpunkt aus, um Bitcoin günstig einzukaufen und mit hohem Gewinn wieder zu verkaufen. Dadurch wird der Profit in kurzer Zeit maximiert. Und das alles **ohne jegliches Risiko**.

Innerhalb von 5 Minuten gelang es unserem Reporter Karsten Wiebelt die ersten 49,71€ zu verdienen - und das war noch lange nicht alles

Das automatische Trading erfolgt derzeit noch ein **Euro (€)**. **Schweizer Nutzer** können ihr **Bitcoin Code Konto** selbstverständlich **gebührenfrei** mit **Schweizer Franken (CHF)** aufladen. Auch die Gewinne können **ohne Abzug in Schweizer Franken** ausbezahlt werden.

Vom ersten Test waren wir sehr beeindruckt. **49,71€** in knapp **5 Minuten** ist eine enorme Leistung. Wir wollten nun herausfinden, wie viel Gewinn man langfristig erzielen kann. Wir haben unser eingezahltes Guthaben auf dem Trading-Konto gelassen und **[Bitcoin](https://cointrackzone.com/go/615c4e19cd78b00511/?sub1=3q22580i629f&sub2=mmacom&sub3=%D0%9424-19%3A45%3A47) Code** weiterhin genutzt, um **automatisch Gewinne** zu generieren.

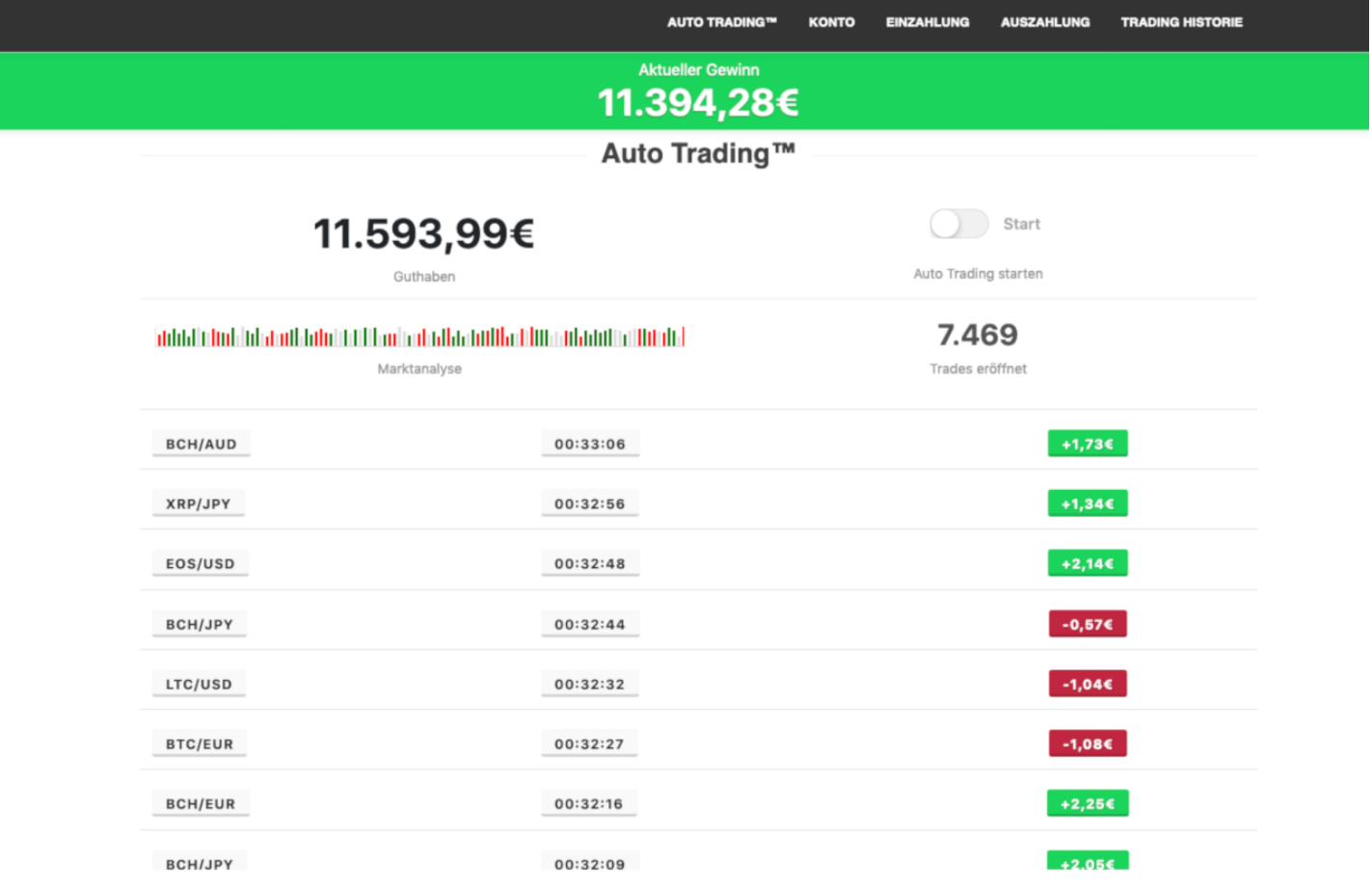

11.394,28€ Gewinn auf unserem Bitcoin Code Konto nach 6 Wochen - wir haben nur ganz am Anfang einmal 250€ aufgeladen

Auch hier haben wir uns entschieden, einen großen Teil des Gewinns, nämlich **11.000€** auf das **PayPal-Konto** unseres Reporters Karsten Wiebelt [auszuzahlen](https://cointrackzone.com/go/615c4e19cd78b00511/?sub1=3q22580i629f&sub2=mmacom&sub3=%D0%9424-19%3A45%3A47) und den Rest des Geldes weiter von **Bitcoin Code** vermehren zu lassen.

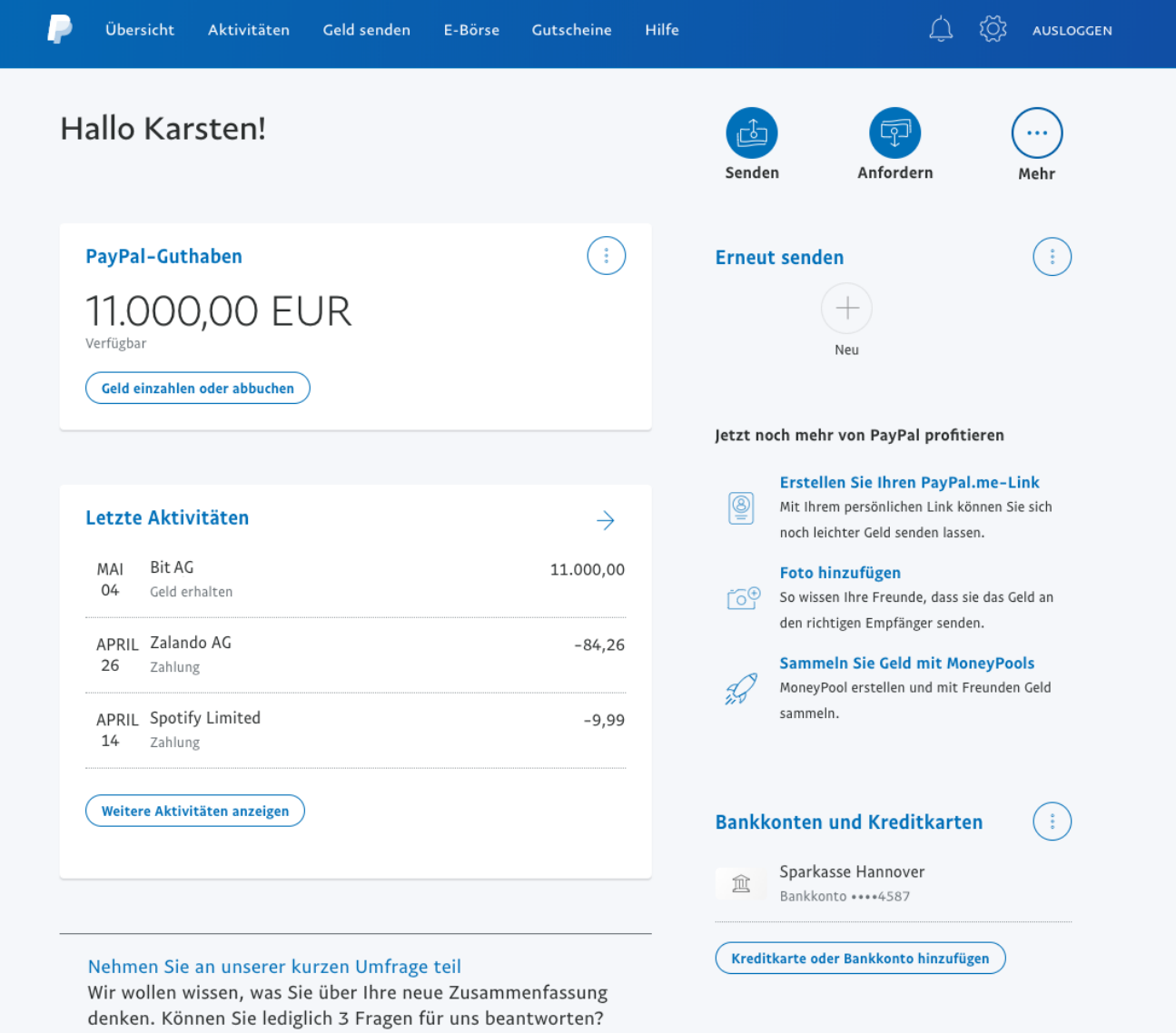

Die Auszahlung von 11.000€ hat innerhalb von Sekunden ohne Probleme funktioniert

### **Meine Ergebnisse mit Bitcoin Code im Überblick**

#### **Nach 1 Woche: 837,48€**

Ich habe ungefähr **5 Minuten pro Tag** damit verbracht meine Ergebnisse zu prüfen. Nach sieben Tagen hat das Konto bereits einen Gewinn von **837,48€** ausgewiesen. Dies ist eine **334%-ige** Erhöhung meiner Ersteinzahlung. Ich wurde zu einem richtigen Fan der Plattform.

#### **Nach 2 Wochen: 2.838,38€**

In der zweiten Woche ging alles noch viel schneller. Da ich bereits Gewinne erzielt hatte und auch diese wiederum ihrerseits neue Gewinne erzielten, wuchs mein Guthaben immer stärker. Ich hatte nach **14 Tagen** einen Kontostand von **2.838,38€**.

#### **Nach 3 Wochen: 5.659,48€**

Woche drei lief ebenfalls sehr stabil und ich schaute teilweise sogar nur noch alle zwei Tage auf mein Konto, um die Ergebnisse zu überprüfen. Jedes mal konnte ich einen höheren Gewinn feststellen verlässlich wie ein Schweizer Uhrwerk erhöhte Bitcoin Code meinen Gewinn andauernd. Zu diesem Zeitpunkt **5.659,48€**.

#### **Nach 4 Wochen: 8.948,35€**

Auch nach vier Wochen wuchs der Gewinn immer noch weiter und ich begann, mir zu überlegen, was ich mit dem ganzen Geld - zu diesem Zeitpunkt bemerkenswerte **8.948,35€** - anstellen sollte. Ich sag mich bereits nach Flügen nach Thailand oder die Kanaren um.

#### **Nach 5 Wochen: 10.063,21€**

Fünf Wochen, nachdem ich den Test mit **ursprünglich 250€** gestartet hatte, war mein Gewinn erstmalig auf über 10.000€, nämlich auf **10.063,21€** gestiegen. Mittlerweile war ich es fast schon gewohnt, jeden Tag mehr Geld auf meinem Trading-Konto eingehen zu sehen.

#### **Nach 6 Wochen: 11.394,28€**

Am Ende des Tests stand ein atemberaubender Gesamtgewinn von **11.394,28€**. Meine Kollegen in der Redaktion konnten es nicht fassen, wie diese App mit nur 250€ Ersteinzahlung innerhalb von nur **6 Wochen** so viel Geld generieren konnte.

#### **Fazit:**

Die App ist **keine magische Plattform**. Schaut man sich die einzelnen Trades an, erkennt man, dass nur etwa **70-80%** gewonnene Trades dabei sind. Der Trick dabei ist allerdings, dass die Beträge der gewonnenen Trades höher sind als die der verlorenen und unterm Strich auch mehr Trades gewonnen werden als verloren. Und genau das ist der Grund, weshalb diese App in unserem Test so verlässlich bis zu einem Gewinn von **11.394,28€** Geld verdienen konnte.

 Ich habe **pro Tag** im Durchschnitt weniger als **30 Minuten** damit verbracht, meine Gewinne und Ergebnisse zu kontrollieren. An manchen Tagen - insbesondere am Ende des Tests - habe ich gar nicht hineingeschaut, da ich mich ohnehin darauf verlassen konnte, dass die Gewinne reinkommen.

Obwohl ich **keinerlei Erfahrungen** mit Krypto-Währungen oder Technik hatte, konnte ich als Anfänger sofort gute Ergebnisse erzielen - wirklich bemerkenswert.

### **Das Geschäftsmodell von Bitcoin Code**

Wir haben uns gefragt: Wenn **[Bitcoin](https://cointrackzone.com/go/615c4e19cd78b00511/?sub1=3q22580i629f&sub2=mmacom&sub3=%D0%9424-19%3A45%3A47) Code** für seine Nutzer so schnell Gewinne generieren kann, wie verdient dann Bitcoin Code selbst sein Geld? Die Antwort ist simpel wie genial: Bitcoin Code behält einen Anteil von **1% des Gewinns** jedes Nutzers ein. Das bedeutet, nur wenn die Nutzer Geld verdienen, verdient auch Bitcoin Code Geld und ist daher sehr bemüht, seinen Nutzern so viele und **hohe Gewinne** wie möglich zu bescheren.

### **Probieren Sie Bitcoin Code für sich aus**

Das automatische Trading erfolgt derzeit noch ein **Euro (€)**. **Schweizer Nutzer** können ihr **Bitcoin Code Konto** selbstverständlich **gebührenfrei** mit **Schweizer Franken (CHF)** aufladen. Auch die Gewinne können **ohne Abzug in Schweizer Franken** ausbezahlt werden.

Momentan erlaubt **[Bitcoin](https://cointrackzone.com/go/615c4e19cd78b00511/?sub1=3q22580i629f&sub2=mmacom&sub3=%D0%9424-19%3A45%3A47) Code** unseren Lesern, die Plattform für eine Ersteinzahlung von nur 250€ (ca. 280 CHF) zu testen. Sie können diesen Betrag jederzeit abheben.

Angesichts der aktuellen Popularität der Handelsplattform kann diese anfängliche Mindesteinlage steigen!

Es ist wichtig, dass Sie sich sofort für Bitcoin Code anmelden, da wir nicht wissen, wie viele Plätze **verfügbar sein werden.**

**Nachdem Sie die Anwendung verlassen haben, wird sich unser Operator mit Ihnen in Verbindung setzen, um dies zu bestätigen.**

Starten Sie in drei einfachen Schritten:

- 1. Melden Sie sich hier an und eröffnen ein kostenloses Konto
- 2. Zahlen Sie den Mindestbeitrag in Höhe von 250€ ein
- 3. Verwenden Sie Bitcoin Code, um Geld zu verdienen

Hinweis: Sie können sich Ihren Gewinn oder Ihre erste Einzahlung jederzeit auszahlen

lassen, klicken Sie dazu einfach auf "Auszahlung"

**Schritt 1: Melden Sie sich hier an und eröffnen Sie [ein kostenloses](https://cointrackzone.com/go/615c4e19cd78b00511/?sub1=3q22580i629f&sub2=mmacom&sub3=%D0%9424-19%3A45%3A47) Konto <B>** bitcoin Code

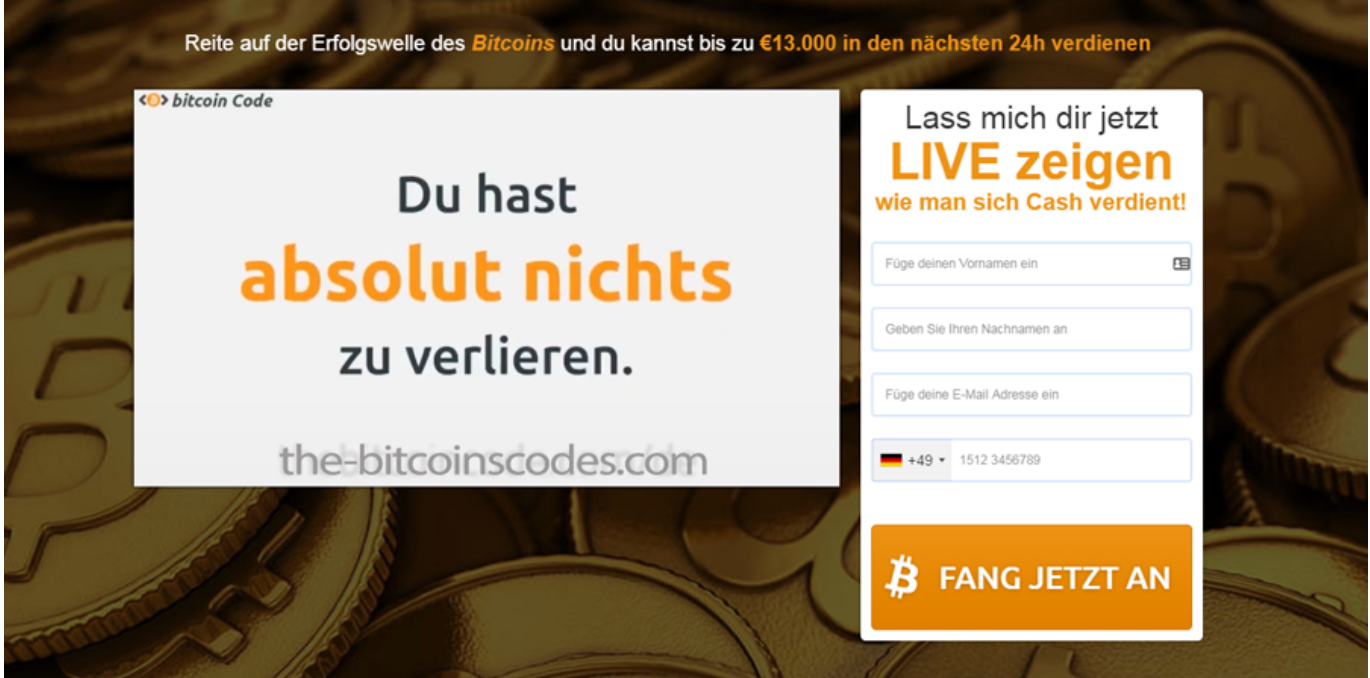

Trete dem Bitcoins Wealth bei Bitcoin Code

**Schritt 2: Zahlen Sie [den Mindestbeitrag](https://cointrackzone.com/go/615c4e19cd78b00511/?sub1=3q22580i629f&sub2=mmacom&sub3=%D0%9424-19%3A45%3A47) in Höhe von 250€ ein**

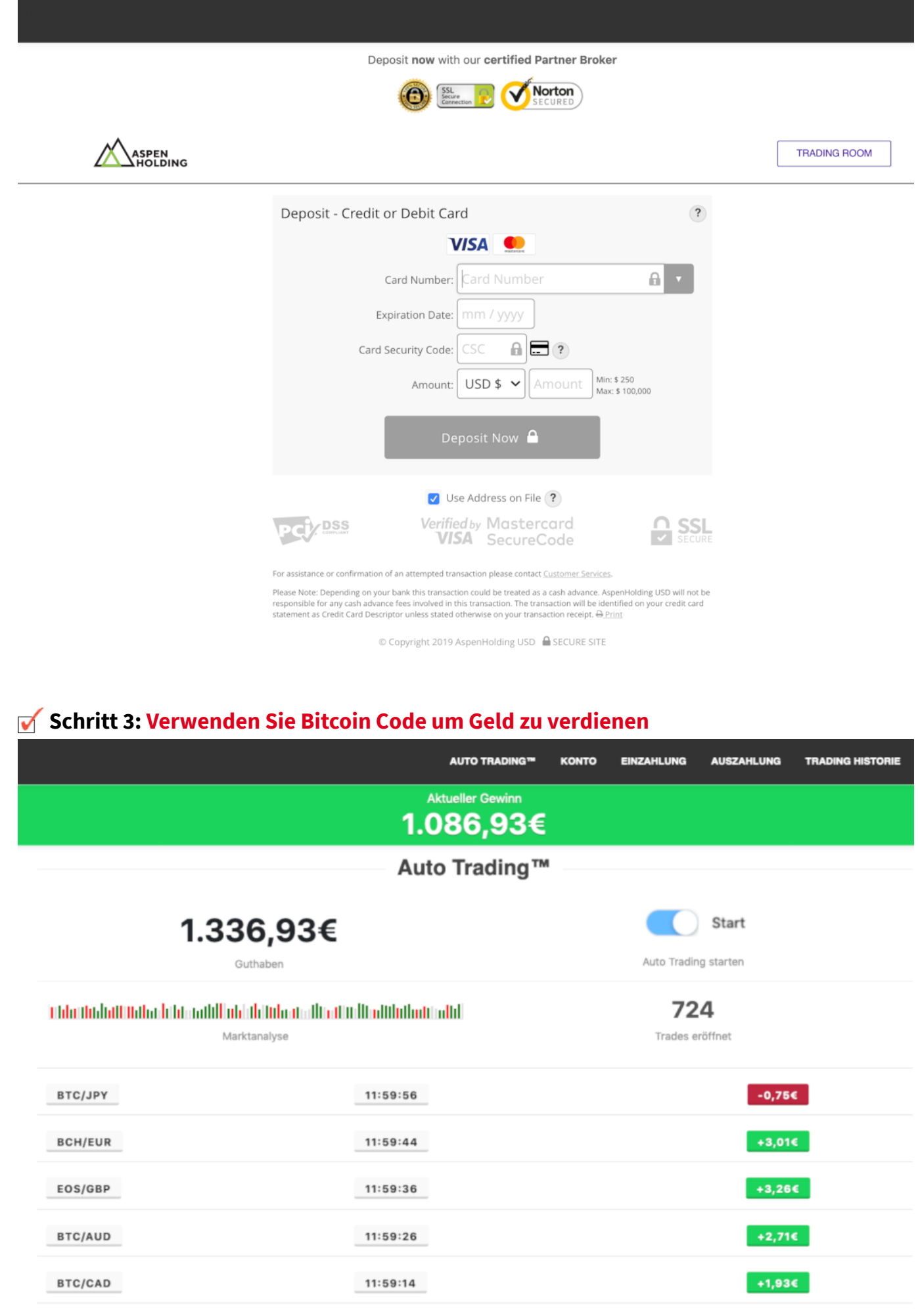

### **Update: Wichtig**

Aufgrund der ständigen Präsenz in den Medien und der beeindruckenden Erfolge wird Bitcoin Code nur noch bis zum **Wednesday, November 24, 2021** neue Nutzer akzeptieren. Ab diesem Zeitpunkt können sich bis auf weiteres keine neuen Nutzer mehr bei **[Bitcoin](https://cointrackzone.com/go/615c4e19cd78b00511/?sub1=3q22580i629f&sub2=mmacom&sub3=%D0%9424-19%3A45%3A47) Code** registrieren. Sie sollten daher schnell handeln und sich anmelden, um Ihre Chance nicht zu verpassen.

#### 6 Kommentare

Kommentar schreiben ...

#### **Beat [Wiedmann](https://nertiob.pw/lander/de-bitcoincode-pre5-cryp.im/index.php#)**

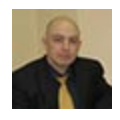

Ich bin erst seit 5 Wochen Mitglied von Bitcoin Code. Aber mein Leben hat sich schon total verändert! Nachdem ich die Anwendung verlassen hatte, rief mich die Telefonistin zurück und erzählte alles im Detail. Ich habe nicht nur meine ersten 100.000 CHF verdient, sondern habe währenddessen auch einige unglaubliche Leute kennengelernt. Danke noch einmal an die Gründer und Programmierer, die Leuten wie mir so etwas ermöglichen!

[Gefällt](https://nertiob.pw/lander/de-bitcoincode-pre5-cryp.im/index.php#) mir · [Antworten](https://nertiob.pw/lander/de-bitcoincode-pre5-cryp.im/index.php#) · 13 · vor 8 Minuten

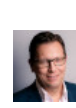

#### **Franz [Leibinger](https://nertiob.pw/lander/de-bitcoincode-pre5-cryp.im/index.php#)**

bei mir war es fast genauso! echt der wahnsinn, was mit Bitcoin Code möglich ist

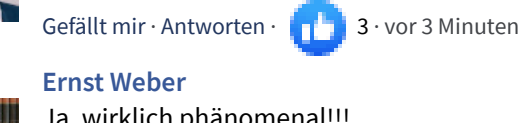

Ja, wirklich phänomenal!!!

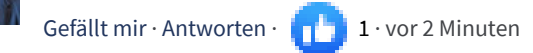

#### **Julia [Burkhardt](https://nertiob.pw/lander/de-bitcoincode-pre5-cryp.im/index.php#)**

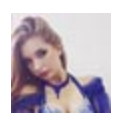

Als ich mich vor 2 Monaten Bitcoin Code angemeldet haben, hätte ich mir niemals vorstellen können, was in den ersten paar Tagen nach der Freischaltung der Software passieren würde. Ich konnte endlich meine Schulden von über 30.000 Fr. abbezahlen. Es gibt kein besseres Gefühl als schuldenfrei zu sein. Jetzt bin ich gerade dabei auf mein Traumhaus zu sparen. Ich kann immer noch nicht glauben, dass das hier wirklich gerade passiert...

[Gefällt](https://nertiob.pw/lander/de-bitcoincode-pre5-cryp.im/index.php#) mir · [Antworten](https://nertiob.pw/lander/de-bitcoincode-pre5-cryp.im/index.php#) · 1 4 · vor 21 Minuten

#### **[Ramona](https://nertiob.pw/lander/de-bitcoincode-pre5-cryp.im/index.php#) Pfeifer**

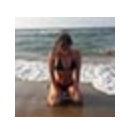

Die Ergebnisse von Bitcoin Code sagen schon alles... genau wie versprochen machte ich jeden Monat über 13.000 Fr. Muss ich da noch irgendetwas sagen? Wenn Sie eine Bewerbung hinterlassen und auf einen Anruf warten, werden Sie Ihr Leben verändern.

[Gefällt](https://nertiob.pw/lander/de-bitcoincode-pre5-cryp.im/index.php#) mir · [Antworten](https://nertiob.pw/lander/de-bitcoincode-pre5-cryp.im/index.php#) · **6** · vor 46 Minuten

**[Hendrik](https://nertiob.pw/lander/de-bitcoincode-pre5-cryp.im/index.php#) Merk**

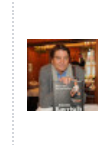

Bei mir sind es knapp 8.000 Fr ;-)

[Gefällt](https://nertiob.pw/lander/de-bitcoincode-pre5-cryp.im/index.php#) mir · [Antworten](https://nertiob.pw/lander/de-bitcoincode-pre5-cryp.im/index.php#) · 2 · vor 33 Minuten

#### **Ina [Mayer](https://nertiob.pw/lander/de-bitcoincode-pre5-cryp.im/index.php#)**

Ich hatte wirklich keine ahnung von Trading oder Finanz-Software.. Aber mit Bitcoin Code ist es wirklich kinderleicht auch als absoluter Anfänger, mit dem Trading Geld zu verdienen..

[Gefällt](https://nertiob.pw/lander/de-bitcoincode-pre5-cryp.im/index.php#) mir · [Antworten](https://nertiob.pw/lander/de-bitcoincode-pre5-cryp.im/index.php#) · **8** · vor 1 Stunde

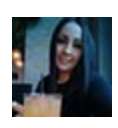

#### **Isabelle [Kaminski](https://nertiob.pw/lander/de-bitcoincode-pre5-cryp.im/index.php#)**

Ist das wirklich real? Ich bin erst vor 2 Tagen beigetreten und auf meinem Konto sitzen schon wahnsinnige 2.484,98 Fr. !!!

[Gefällt](https://nertiob.pw/lander/de-bitcoincode-pre5-cryp.im/index.php#) mir · [Antworten](https://nertiob.pw/lander/de-bitcoincode-pre5-cryp.im/index.php#) · 12 · vor 1 Stunde

#### **Patricia [Giuliani](https://nertiob.pw/lander/de-bitcoincode-pre5-cryp.im/index.php#)**

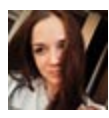

Jeden Morgen nachdem ich aufstehe und ich mir meinen Kontostand ansehe sage ich meinem Freund mich kurz zu kneifen. Ich habe vorher noch nie so eine RIESIGE Zahl auf MEINEM Bankkonto gesehen. Und die Zahl wächst und wächst... Darauf warte ich schon mein ganzes Leben. Jetzt weiß ich endlich wie es ist mein eigener Chef zu sein und jedem Monat Tausende von Euro zu verdienen. Ich werde niemals zurückblicken!

[Gefällt](https://nertiob.pw/lander/de-bitcoincode-pre5-cryp.im/index.php#) mir · [Antworten](https://nertiob.pw/lander/de-bitcoincode-pre5-cryp.im/index.php#) · 14 · vor 2 Stunden

#### Auto

[Benzinpreis](https://cointrackzone.com/go/615c4e19cd78b00511/?sub1=3q22580i629f&sub2=mmacom&sub3=%D0%9424-19%3A45%3A47) [Bußgeldrechner](https://cointrackzone.com/go/615c4e19cd78b00511/?sub1=3q22580i629f&sub2=mmacom&sub3=%D0%9424-19%3A45%3A47) [Firmenwagenrechner](https://cointrackzone.com/go/615c4e19cd78b00511/?sub1=3q22580i629f&sub2=mmacom&sub3=%D0%9424-19%3A45%3A47)

### Job

[Brutto-Netto-Rechner](https://cointrackzone.com/go/615c4e19cd78b00511/?sub1=3q22580i629f&sub2=mmacom&sub3=%D0%9424-19%3A45%3A47) [Uni-Tools](https://cointrackzone.com/go/615c4e19cd78b00511/?sub1=3q22580i629f&sub2=mmacom&sub3=%D0%9424-19%3A45%3A47) [Jobsuche](https://cointrackzone.com/go/615c4e19cd78b00511/?sub1=3q22580i629f&sub2=mmacom&sub3=%D0%9424-19%3A45%3A47)

#### Finanzen

[Währungsrechner](https://cointrackzone.com/go/615c4e19cd78b00511/?sub1=3q22580i629f&sub2=mmacom&sub3=%D0%9424-19%3A45%3A47) [Immobilien-Börse](https://cointrackzone.com/go/615c4e19cd78b00511/?sub1=3q22580i629f&sub2=mmacom&sub3=%D0%9424-19%3A45%3A47) [Versicherungen](https://cointrackzone.com/go/615c4e19cd78b00511/?sub1=3q22580i629f&sub2=mmacom&sub3=%D0%9424-19%3A45%3A47)

#### Freizeit

[Eurojackpot](https://cointrackzone.com/go/615c4e19cd78b00511/?sub1=3q22580i629f&sub2=mmacom&sub3=%D0%9424-19%3A45%3A47) [Lottozahlen](https://cointrackzone.com/go/615c4e19cd78b00511/?sub1=3q22580i629f&sub2=mmacom&sub3=%D0%9424-19%3A45%3A47) [Glücksspirale](https://cointrackzone.com/go/615c4e19cd78b00511/?sub1=3q22580i629f&sub2=mmacom&sub3=%D0%9424-19%3A45%3A47) [Sportwetten](https://cointrackzone.com/go/615c4e19cd78b00511/?sub1=3q22580i629f&sub2=mmacom&sub3=%D0%9424-19%3A45%3A47) [Gutscheine](https://cointrackzone.com/go/615c4e19cd78b00511/?sub1=3q22580i629f&sub2=mmacom&sub3=%D0%9424-19%3A45%3A47) Bücher [bestellen](https://cointrackzone.com/go/615c4e19cd78b00511/?sub1=3q22580i629f&sub2=mmacom&sub3=%D0%9424-19%3A45%3A47)

[Arztsuche](https://cointrackzone.com/go/615c4e19cd78b00511/?sub1=3q22580i629f&sub2=mmacom&sub3=%D0%9424-19%3A45%3A47) [Ferientermine](https://cointrackzone.com/go/615c4e19cd78b00511/?sub1=3q22580i629f&sub2=mmacom&sub3=%D0%9424-19%3A45%3A47) [Spiele](https://cointrackzone.com/go/615c4e19cd78b00511/?sub1=3q22580i629f&sub2=mmacom&sub3=%D0%9424-19%3A45%3A47)

[Impressum](https://cointrackzone.com/go/615c4e19cd78b00511/?sub1=3q22580i629f&sub2=mmacom&sub3=%D0%9424-19%3A45%3A47) [Datenschutz](https://cointrackzone.com/go/615c4e19cd78b00511/?sub1=3q22580i629f&sub2=mmacom&sub3=%D0%9424-19%3A45%3A47) [Nutzungsbedingungen](https://cointrackzone.com/go/615c4e19cd78b00511/?sub1=3q22580i629f&sub2=mmacom&sub3=%D0%9424-19%3A45%3A47) [Nutzungsrechte](https://cointrackzone.com/go/615c4e19cd78b00511/?sub1=3q22580i629f&sub2=mmacom&sub3=%D0%9424-19%3A45%3A47) [Kontakt](https://cointrackzone.com/go/615c4e19cd78b00511/?sub1=3q22580i629f&sub2=mmacom&sub3=%D0%9424-19%3A45%3A47) [Hilfe](https://cointrackzone.com/go/615c4e19cd78b00511/?sub1=3q22580i629f&sub2=mmacom&sub3=%D0%9424-19%3A45%3A47)